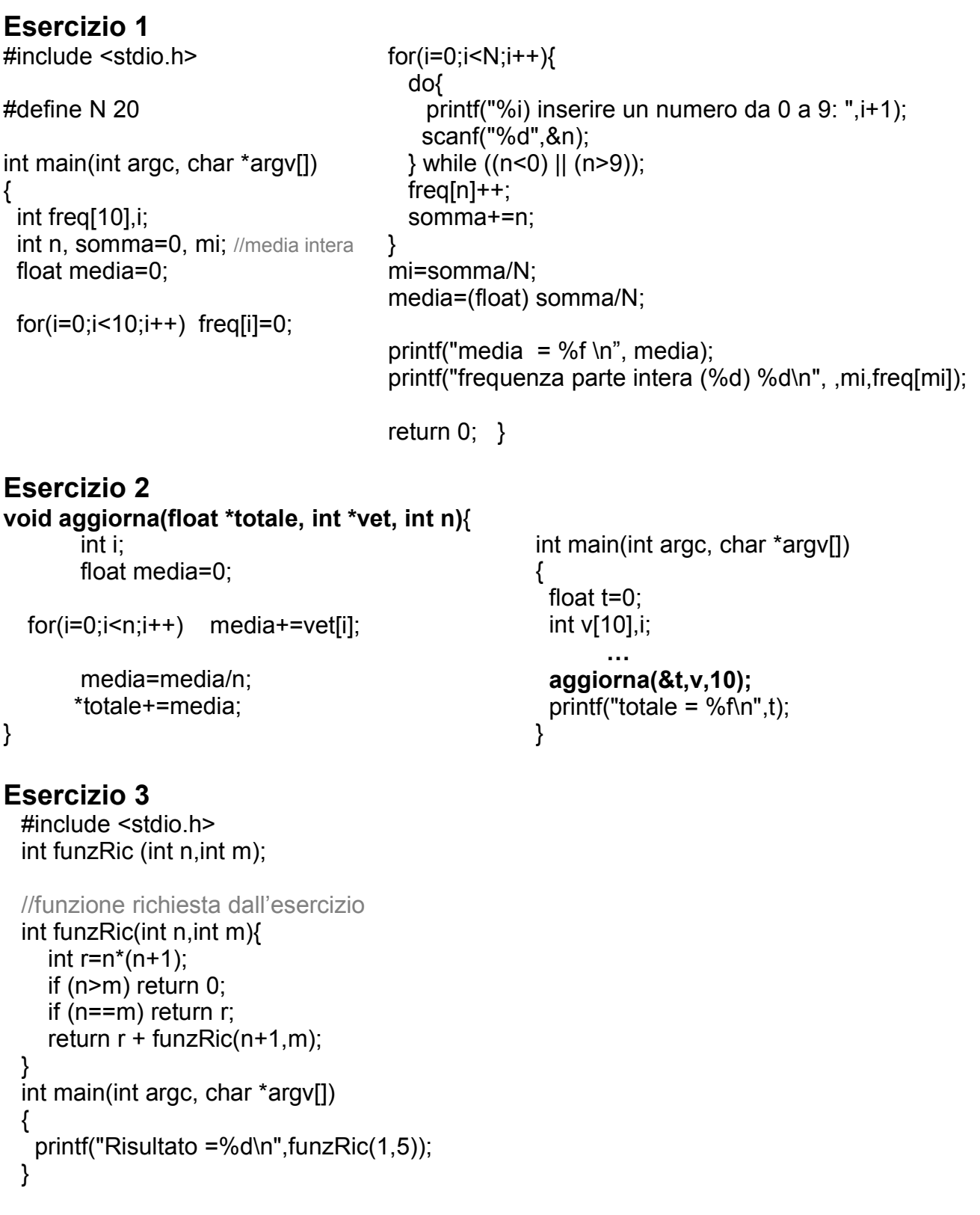

## **Esercizio 4**

```
Supponendo A = 10, l'output è il seguente:
 nel main p = 11 (p è uguale ad A +1)
in f1: p = 20 (p è uguale ad A + 10)
```
la funzione f2 non viene mai chiamata, quindi non produce nessun output